**DYNAMIC ENGINEERING**

150 DuBois, Suite C Santa Cruz, CA 95060 (831) 457-8891 **Fax** (831) 457-4793 http://www.dyneng.com sales@dyneng.com Est. 1988

# **PmcHLnkBase & PmcHLnkChan**

# **Win10 Driver Documentation For the Two-Channel ccPMC-HOTLink-KAON1**

**Developed with Windows Driver Foundation Ver1.19**

Manual Revision 0P1 Corresponding Firmware: Design ID 4, Revision 2.3 Corresponding Hardware: 10-2009-0103

#### **PmcHLnkBase, PmcHLnkChan**

WDF Device Drivers for the ccPMC-HOTLink-KAON1 2-Channel HOTLink® Interface

Dynamic Engineering 150 DuBois, Suite C Santa Cruz, CA 95060 (831) 457-8891 FAX: (831) 457-4793

©2019-2020 by Dynamic Engineering. Other trademarks and registered trademarks are owned by their respective manufacturers. Manual Revision A: Revised Jan 2, 2020

This document contains information of proprietary interest to Dynamic Engineering. It has been supplied in confidence and the recipient, by accepting this material, agrees that the subject matter will not be copied or reproduced, in whole or in part, nor its contents revealed in any manner or to any person except to meet the purpose for which it was delivered.

Dynamic Engineering has made every effort to ensure that this manual is accurate and complete. Still, the company reserves the right to make improvements or changes in the product described in this document at any time and without notice. Furthermore, Dynamic Engineering assumes no liability arising out of the application or use of the device described herein.

The electronic equipment described herein generates, uses, and can radiate radio frequency energy. Operation of this equipment in a residential area is likely to cause radio interference, in which case the user, at his own expense, will be required to take whatever measures may be required to correct the interference.

Dynamic Engineering's products are not authorized for use as critical components in life support devices or systems without the express written approval of the president of Dynamic Engineering.

Connection of incompatible hardware is likely to cause serious damage.

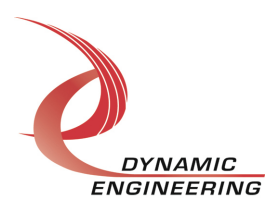

# Table of Contents

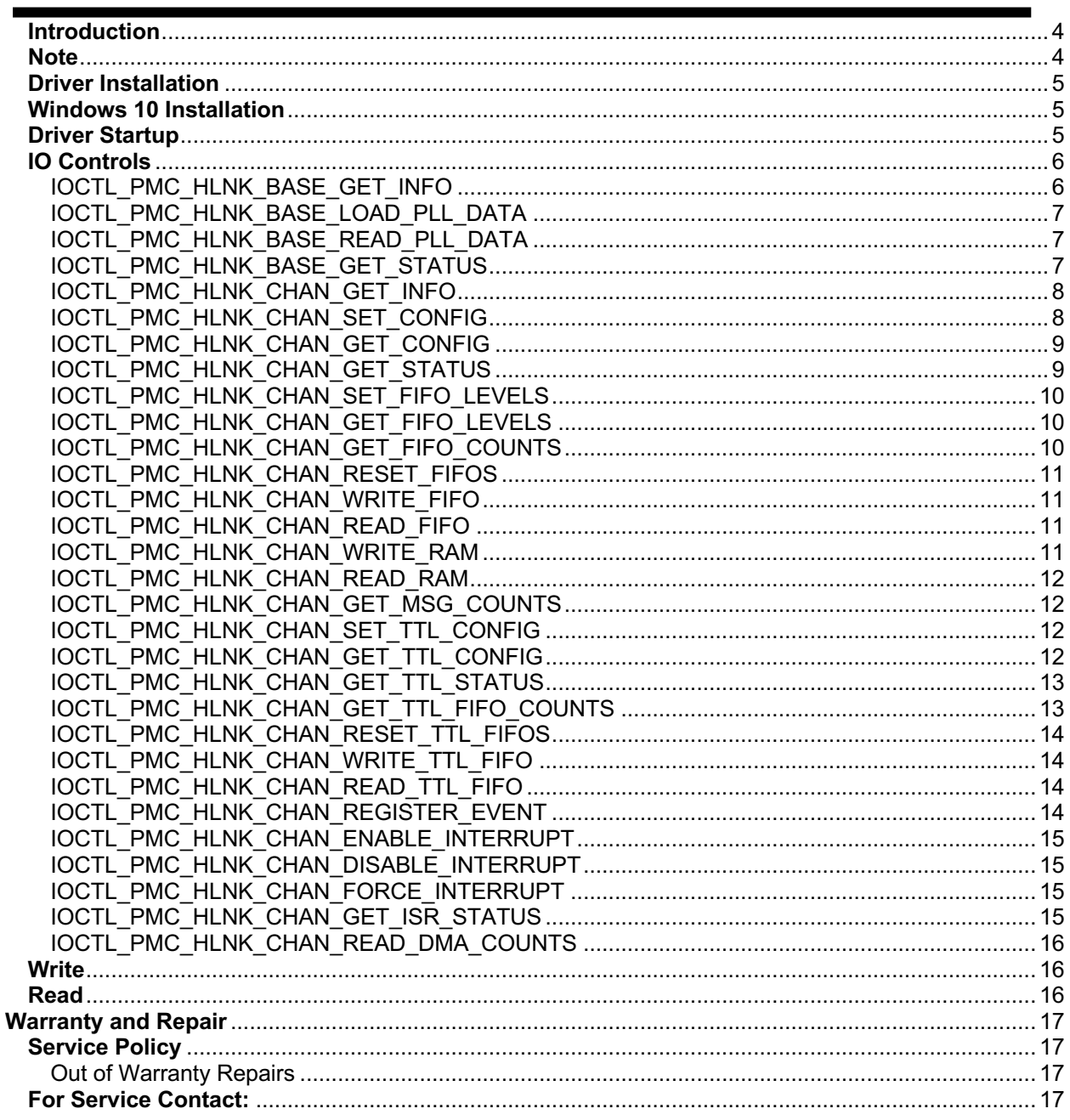

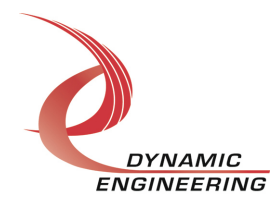

### **Introduction**

The PmcHLnkBase and PmcHLnkChan are Windows device drivers for the ccPMC-HOTLink-KAON1 design from Dynamic Engineering. These drivers were developed with the Windows Driver Foundation version 1.19 (WDF) from Microsoft, specifically the Kernel-Mode Driver Framework (KMDF). KAON1 is a specific implementation of HOTLink interface. KAON1 has 2 HOTLink ports and is modified to add TTL IO to support the HOTLink transfer.

The HOTLink base design features Xilinx Spartan-6-LX100 industrial temperature FPGA to implement the PCI interface, FIFOs and protocol control/status for two HOTLink channels. There is a programmable PLL to create a custom Byte I/O clock of 16.777216 MHz for the HOTLink GDL (Global Data Link) interface, a 4x clock of 27.525120 MHz for the GCS (Global Clock Sync) transmitter and a 147.456 MHz sample clock for the GCS receiver. The PCI bus is rated for 33 MHz in this implementation.

The GCS uses a 4x clock to generate the 25, 50 and 75 % duty cycle clock pulses used to distinguish a '0' bit from a '1' bit. Each data bit requires two clock cycles which yields a bit rate of 3.44064 Mbits/sec.

Each channel's GDL has two 32K x 32-bit FIFOs; one each for the transmitter and receiver. The FIFOs can be accessed using either single-word reads / writes or DMA. Each channel's GDL also has a 128 x 32-bit RAM block to store format information for the GDL data-frame. The format RAM is loaded with single word writes and accessed by both the GDL transmitter and receiver during the transmission and reception of GDL data.

The GCS has two 4K x 32-bit FIFOs one each for the transmitter and receiver. These FIFOs are accessible only by single-word writes and reads. All FIFOs and RAM are implemented using FPGA internal RAM blocks.

When the ccPMC-HOTLink board is recognized by the PCI bus configuration utility it will load the PmcHLnkBase driver which will create a device object for each board, initialize the hardware, create child devices for the two I/O channels and request loading of the PmcHLnkChan driver. The PmcHLnkChan driver will create a device object for each of the I/O channels and perform initialization on each channel. IO Control calls (IOCTLs) are used to configure the board and read status. Read and Write calls are used to move blocks of DMA data in and out of the I/O channel devices.

#### **Note**

This documentation will provide information about all calls made to the drivers, and how the drivers interact with the device for each of these calls. For more detailed information on the hardware implementation, refer to the ccPMC-HOTLink-KAON1 hardware manual.

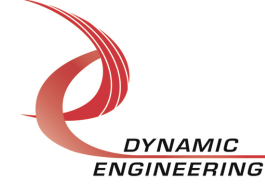

# **Driver Installation**

There are several files provided in each driver package. These files include PmcHLnkBase.cat, PmcHLnkBase.sys, PmcHLnkBase.inf, PmcHLnkChan.cat, PmcHLnkChan.sys and PmcHLnkChan.inf.

PmcHLnkBasePublic.h and PmcHLnkChanPublic.h are C header files that define the Application Program Interface (API) for the PmcHLnkBase and PmcHLnkChan drivers. These two files are required at compile time by any application that wishes to interface with the drivers, but are not needed for driver installation.

# **Windows 10 Installation**

Copy PmcHLnkBase.inf, PmcHLnkBase.cat, PmcHLnkBase.sys, PmcHLnkChan.inf, PmcHLnkChan.cat and PmcHLnkChan.sys to a removable memory device, or another accessible location if preferred.

With the ccPMC-HOTLink hardware installed, power-on the PCI host computer.

- Open the *Device Manager* from the control panel.
- Under *Other devices* there should be an *Other PCI Bridge Device\**.
- Right-click on the *Other PCI Bridge Device* and select *Update driver*.
- Insert the removable memory device prepared above.
- Select *Browse my computer for driver software*.
- Navigate to the location of the prepared memory device where the specified files are located.
- Select *Next*.
- Select *Close* to close the update window. The system should now display the PmcHLnkChan I/O channels in the Device Manager.
- Right-click on each channel icon, select *Update Driver Software* and proceed as above for each channel as necessary.
- *\** If the *Other PCI Bridge Device* is not displayed, click on the *Scan for hardware changes* icon on the tool-bar.

# **Driver Startup**

Once the driver has been installed it will start automatically when the system recognizes the hardware. A handle can be opened to a specific board by using the CreateFile() function call and passing in the device name obtained from the system. The interface to the device is identified using globally unique identifiers (GUID), which are defined in PmcHLnkBasePublic.h and PmcHLnkChanPublic.h. See main.c in the example PmcHOTLinkUserApp project for information about how to acquire handles for the base and two channel devices.

**Note**: In order to build an application you must link with setupapi.lib.

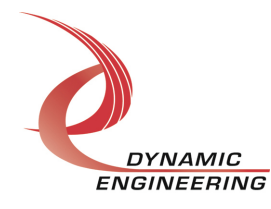

# **IO Controls**

The drivers use IO Control calls (IOCTLs) to configure the device. IOCTLs refer to a single Device Object, which controls a single board or I/O channel. IOCTLs are called using the Win32 function DeviceIoControl() (see below), and passing in the handle to the device opened with CreateFile() (see above). IOCTLs generally have input parameters, output parameters, or both. Often a custom structure is used.

```
BOOL DeviceIoControl(
```
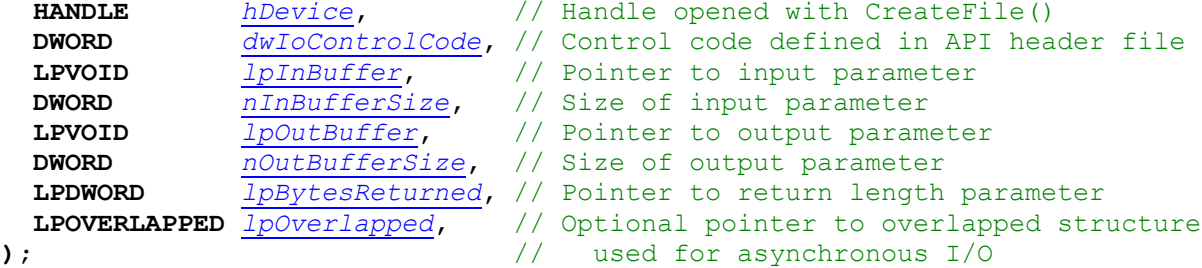

**The IOCTLs defined for the PmcHLnkBase driver are described below:**

#### **IOCTL\_PMC\_HLNK\_BASE\_GET\_INFO**

*Function:* Returns the device driver version, design type, design version, minor version, user switch value, PLL device ID and device instance number.

*Input:* None

**Output:** PMC\_HLNK\_BASE\_DRIVER\_DEVICE\_INFO structure

*Notes:* The switch value is the configuration of the 8-bit onboard dipswitch that has been selected by the user (see the board silk screen for bit position and polarity). Instance number is the zero-based device number. See the definition of PMC\_HLNK\_BASE\_DRIVER\_DEVICE\_INFO below.

```
// Driver/Device information
typedef struct _PMC_HLNK_BASE_DRIVER_DEVICE_INFO {
 UCHAR DriverRev;
   UCHAR DesignId;
 UCHAR DesignRev;
 UCHAR MinorRev;
 UCHAR SwitchValue;
  UCHAR PllDeviceId;<br>UCHAR InstanceNum;
           InstanceNum;
} PMC_HLNK_BASE_DRIVER_DEVICE_INFO, *PPMC_HLNK_BASE_DRIVER_DEVICE_INFO;
```
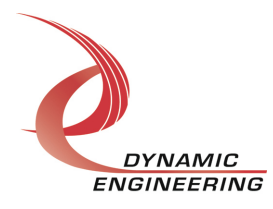

#### **IOCTL\_PMC\_HLNK\_BASE\_LOAD\_PLL\_DATA**

*Function:* Writes to the internal registers of the PLL. *Input:* PMC\_HLNK\_BASE\_PLL\_DATA structure *Output:* None

*Notes:* The PLL internal register data is loaded into the PMC\_HLNK\_BASE\_PLL\_DATA structure in an array of 40 bytes. Appropriate values for this array can be derived from .jed files created by the CyberClock utility from Cypress Semiconductor. See below for the definition of PMC\_HLNK\_BASE\_PLL\_DATA.

```
#define PLL_MESSAGE1_SIZE 16
#define PLL_MESSAGE2_SIZE 24
#define PLL_MESSAGE_SIZE (PLL_MESSAGE1_SIZE + PLL_MESSAGE2_SIZE)
typedef struct _PMC_HLNK_BASE_PLL_DATA {
  UCHAR Data[PLL_MESSAGE_SIZE];
} PMC_HLNK_BASE_PLL_DATA, *PPMC_HLNK_BASE_PLL_DATA;
```
# **IOCTL\_PMC\_HLNK\_BASE\_READ\_PLL\_DATA**

*Function:* Returns the contents of the internal registers of the PLL.

*Input:* None **Output:** PMC\_HLNK\_BASE\_PLL\_DATA structure **Notes:** The PLL internal register data is read and inserted into the data structure in an

array of 40 bytes. See the definition of PMC\_HLNK\_BASE\_PLL\_DATA above.

#### **IOCTL\_PMC\_HLNK\_BASE\_GET\_STATUS**

*Function:* Returns the value of the status register and clears any latched bits *Input:* None

*Output:* Status register value (unsigned int)

*Notes:* Returns the real-time values of the status bits and clears the bits in BASE\_STAT\_PLL\_LATCH\_MASK if they are set.

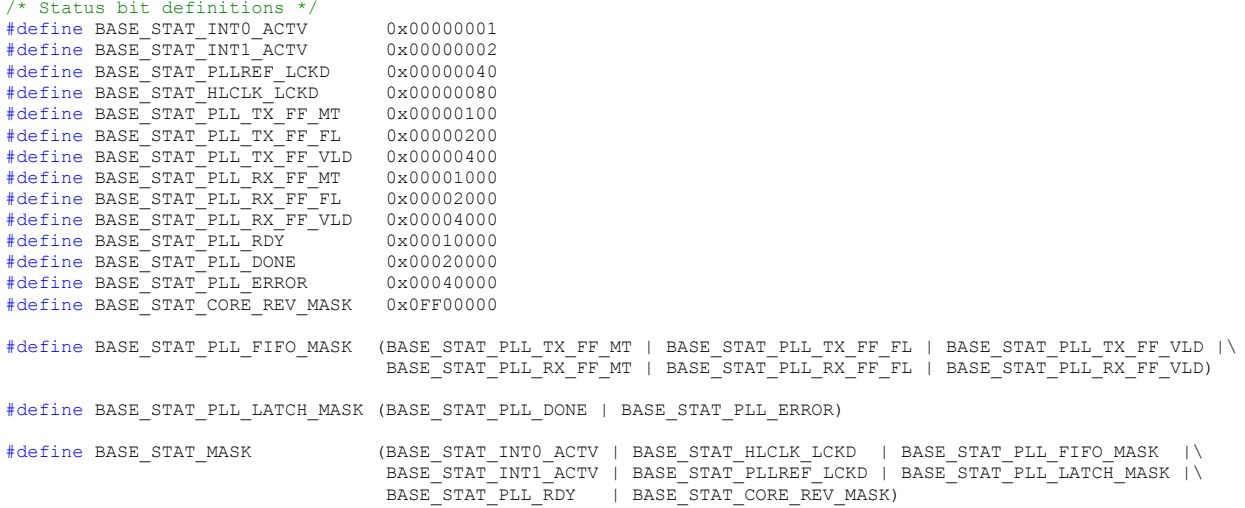

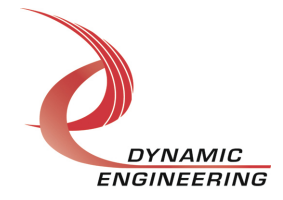

#### **The IOCTLs defined for the PmcHLnkChan driver are described below:**

#### **IOCTL\_PMC\_HLNK\_CHAN\_GET\_INFO**

*Function:* Returns the channel number driver revision as well as the board instance number, design ID, design revision and minor revision passed in from the base driver. *Input:* None

*Output:* PMC\_HLNK\_CHAN\_DRIVER\_DEVICE\_INFO structure *Notes:* See the definition of PMC\_HLNK\_CHAN\_DRIVER\_DEVICE\_INFO below.

```
/* Driver/Device information */
typedef struct _PMC_HLNK_CHAN_DRIVER_DEVICE_INFO {
 unsigned char DriverRev; // Channel driver revision
 unsigned int InstanceNum; // Board instance number from base driver
unsigned char Channel; // Channel number
unsigned char DesignId; // From base driver
unsigned char DesignRev; // From base driver
unsigned char MinorRev; // From base driver
} PMC_HLNK_CHAN_DRIVER_DEVICE_INFO, *PPMC_HLNK_CHAN_DRIVER_DEVICE_INFO;
```
#### **IOCTL\_PMC\_HLNK\_CHAN\_SET\_CONFIG**

*Function:* Sets the requested channel control configuration. **Input:** PMC\_HLNK\_CHAN\_CONFIG structure *Output:* None *Notes:* See below for the definitions of the structures used in this call.

```
typedef struct _PMC_HLNK_CHAN_INTS {
  BOOLEAN TxAmtInt; \overline{7}/ Transmit FIFO almost empty interrupt
  BOOLEAN RxAflInt; // Receive FIFO almost full interrupt<br>BOOLEAN RxOvflInt; // Receive FIFO overflow interrupt
                      // Receive FIFO overflow interrupt
} PMC_HLNK_CHAN_INTS, *PPMC_HLNK_CHAN_INTS;
// Channel DMA priority (use sparingly)
typedef enum _PMC_HLNK_DMA_PRMPT {
  PMC_HLNK_NONE, // No priority
  PMC_HLNK_READ, // Read DMA has priority
PMC HLNK WRITE, // Write DMA has priority
PMC HLNK RDWR // Read and Write DMA have priority
} PMC_HLNK_DMA_PRMPT, *PPMC_HLNK_DMA_PRMPT;
/* Channel Configuration */
typedef struct _PMC_HLNK_CHAN_CONFIG {
  BOOLEAN TxEnable; // Enable HOTLink transmitter<br>BOOLEAN RxEnable: // Enable HOTLink receiver
BOOLEAN RxEnable; // Enable HOTLink receiver
 BOOLEAN FifoTestEn; // Enables auto tx->rx FIFO transfer
  BOOLEAN IoTestEn; // Enables tx->rx I/O data transfer<br>BOOLEAN TxOutEn; // Enable transmitter output
BOOLEAN TxOutEn; // Enable transmitter output
BOOLEAN TxBitEn; // Built-in-test enable (sends test pattern)
BOOLEAN TxLdEn; // Enables loading of test data
BOOLEAN TxSndFrm; // Forces sending a data-frame without trigger
BOOLEAN TtlCmndEn; // Enables TTL I/F to trigger sending a data-frame
 BOOLEAN RxInASel; // Selects rx input '1'=External, '0'=Local Tx
BOOLEAN RxBitEn; // Built-in-test enable (verifies test pattern)
BOOLEAN RxReframe; // Manually initiate receiver data reframe
BOOLEAN ForceRfrm; // Force reframe signal high
PMC_HLNK_CHAN_INTS IntConfig; // Interrupt condition enables
   PMC_HLNK_DMA_PRMPT DmaPriority;// DMA preemption control
} PMC HLNK CHAN CONFIG, *PPMC HLNK CHAN CONFIG;
```
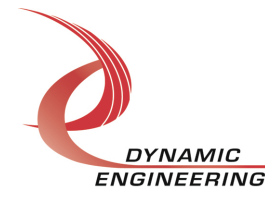

#### **IOCTL\_PMC\_HLNK\_CHAN\_GET\_CONFIG**

*Function:* Returns the channel's control configuration. *Input:* None *Output:* PMC\_HLNK\_CHAN\_CONFIG structure *Notes:* Returns the parameter values written in the previous call.

#### **IOCTL\_PMC\_HLNK\_CHAN\_GET\_STATUS**

*Function:* Returns the channel's status register value and clears the latched status bits. *Input:* None

**Output:** Value of the channel's status register (unsigned long integer)

*Notes:* The latched bits in CHAN\_STAT\_LATCH\_MASK will be cleared only if they are set when the status is read.

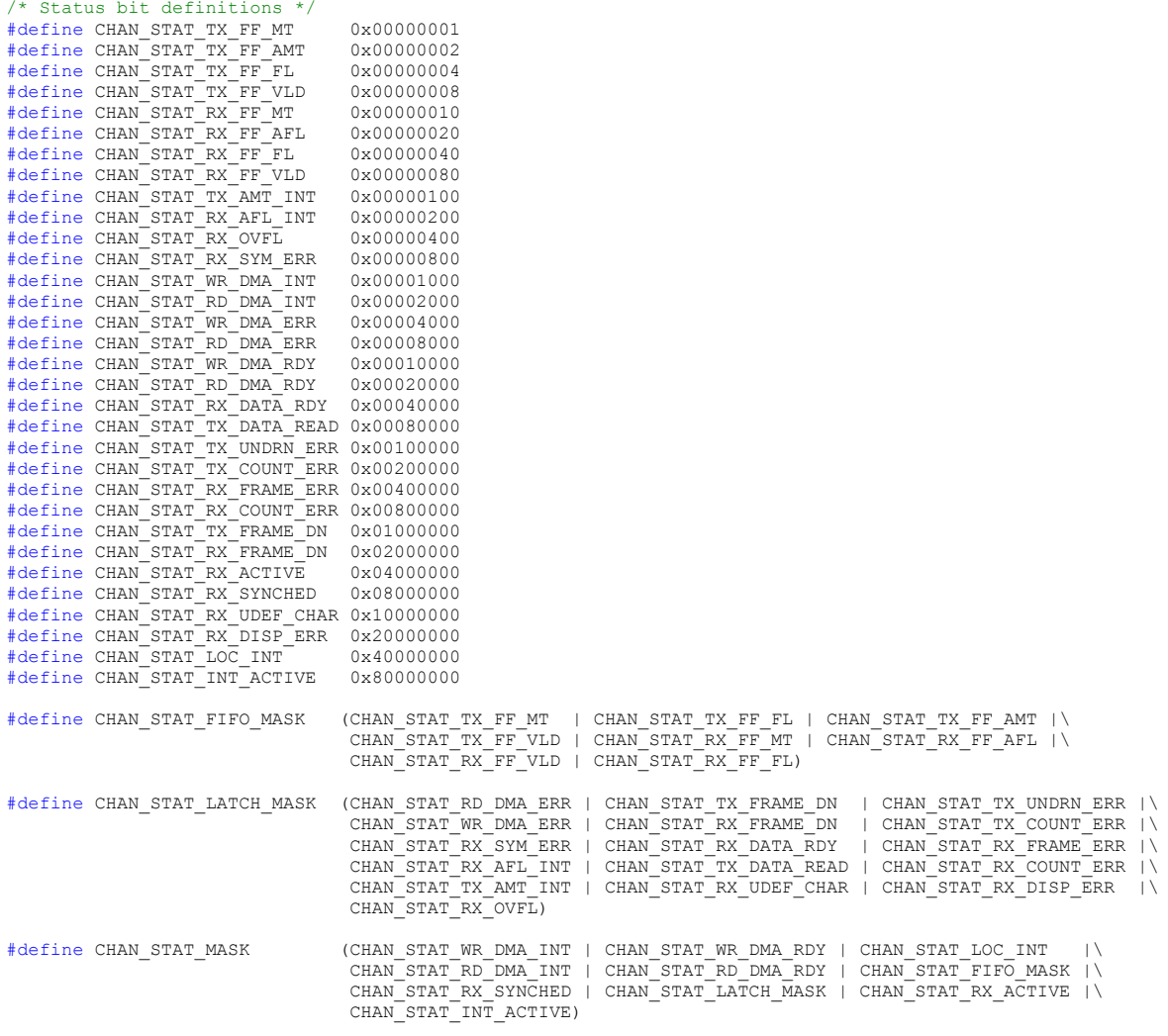

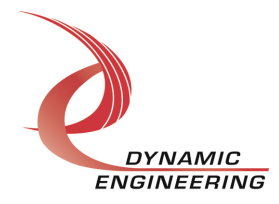

#### **IOCTL\_PMC\_HLNK\_CHAN\_SET\_FIFO\_LEVELS**

*Function:* Sets the transmitter almost empty and receiver almost full levels for the channel. *Input:* PMC\_HLNK\_CHAN\_FIFO\_LEVELS structure

#### *Output:* None

*Notes:* These values are set to the default values ⅛ FIFO and ⅞ FIFO respectively when the driver initializes. The FIFO counts are compared to these levels to set the value of the CHAN\_STAT\_TX\_FF\_AMT and CHAN\_STAT\_RX\_FF\_AFL status bits. Also, if read and/or write DMA priority is selected, these levels are used to determine at what point DMA preemption for an input or output DMA channel will take effect. See the definition of PMC\_HLNK\_CHAN\_FIFO\_LEVELS below.

```
typedef struct PMC HLNK CHAN FIFO LEVELS {
 ULONG AlmostFull;
 ULONG AlmostEmpty;
} PMC_HLNK_CHAN_FIFO_LEVELS, *PPMC_HLNK_CHAN_FIFO_LEVELS;
```
# **IOCTL\_PMC\_HLNK\_CHAN\_GET\_FIFO\_LEVELS**

*Function:* Returns the transmitter almost empty and receiver almost full levels for the channel. *Input:* None

*Output:* PMC\_HLNK\_CHAN\_FIFO\_LEVELS structure *Notes:* Returns the values set in the previous call.

#### **IOCTL\_PMC\_HLNK\_CHAN\_GET\_FIFO\_COUNTS**

*Function:* Returns the number of data words in the transmit and receive data FIFOs. *Input:* None

*Output:* PMC\_HLNK\_CHAN\_FIFO\_COUNTS structure

*Notes:* There is one pipe-line latch for the transmit FIFO data and four for the receive FIFO data. These are counted in the FIFO counts. That means the transmit count can be a maximum of 32,769 32-bit words and the receive count can be a maximum of 32,772 32-bit words.

typedef struct \_PMC\_HLNK\_CHAN\_FIFO\_COUNTS { ULONG TxCount; ULONG RxCount: } PMC\_HLNK\_CHAN\_FIFO\_COUNTS, \*PPMC\_HLNK\_CHAN\_FIFO\_COUNTS;

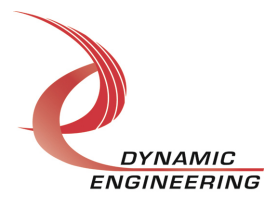

#### **IOCTL\_PMC\_HLNK\_CHAN\_RESET\_FIFOS**

*Function:* Resets one or both FIFOs for the referenced channel. *Input:* PMC\_HLNK\_FIFO\_SEL enumeration type *Output:* None *Notes:* Resets the transmitter or receiver FIFO or both depending on the input

parameter selection. See the definition of PMC\_HLNK\_CHAN\_FIFO\_SEL below.

```
// Used for FIFO reset call
typedef enum _PMC_HLNK_CHAN_FIFO_SEL {
  PMC_HLNK_TX,
   PMC_HLNK_RX,
   PMC_HLNK_BOTH
} PMC HLNK CHAN FIFO SEL, *PPMC HLNK CHAN FIFO SEL;
```
# **IOCTL\_PMC\_HLNK\_CHAN\_WRITE\_FIFO**

*Function:* Writes a 32-bit data-word to the transmit FIFO. *Input:* FIFO word (unsigned long integer) *Output:* None *Notes:* Used to make single-word accesses to the transmit FIFO instead of using DMA.

#### **IOCTL\_PMC\_HLNK\_CHAN\_READ\_FIFO**

*Function:* Returns a 32-bit data word from the receive FIFO. *Input:* None *Output:* FIFO word (unsigned long integer) *Notes:* Used to make single-word accesses to the receive FIFO instead of using DMA.

#### **IOCTL\_PMC\_HLNK\_CHAN\_WRITE\_RAM**

*Function:* Writes a 32-bit data-word to the format RAM. *Input:* PMC\_HLNK\_CHAN\_MEM\_WORD\_WRITE structure *Output:* None *Notes:* Used to write data-frame format information to the format RAM.

typedef struct PMC HLNK CHAN MEM WORD WRITE { ULONG Address; // RAM address offset<br>ULONG Data: // RAM data to write Data; // RAM data to write } PMC HLNK CHAN MEM WORD WRITE, \*PPMC HLNK CHAN MEM WORD WRITE;

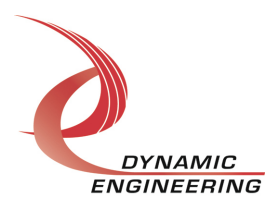

#### **IOCTL\_PMC\_HLNK\_CHAN\_READ\_RAM**

*Function:* Reads a 32-bit frame format word from the format RAM. *Input:* RAM word address (unsigned character) *Output:* RAM format word (unsigned integer) *Notes:* This call is used to test the RAM. In normal operation the format RAM is only read by the transmitter and receiver state-machines

#### **IOCTL\_PMC\_HLNK\_CHAN\_GET\_MSG\_COUNTS**

*Function:* Reads and returns the byte counts from the last message sent/received. *Input:* None *Output:* PMC\_HLNK\_CHAN\_MSG\_COUNTS *Notes:* See the definition of PMC\_HLNK\_CHAN\_MSG\_COUNTS below.

typedef struct PMC HLNK CHAN MSG COUNTS { USHORT TxMsgCount; USHORT RxMsgCount; } PMC\_HLNK\_CHAN\_MSG\_COUNTS, \*PPMC\_HLNK\_CHAN\_MSG\_COUNTS;

# **IOCTL\_PMC\_HLNK\_CHAN\_SET\_TTL\_CONFIG**

*Function:* Writes the channel TTL configuration parameters. *Input:* PMC\_HLNK\_CHAN\_TTL\_CONFIG structure *Output:* None *Notes:* See the definition of PMC\_HLNK\_CHAN\_TTL\_CONFIG below.

typedef struct \_PMC\_HLNK\_CHAN\_TTL\_CONFIG { BOOLEAN RxTtlEn; // Receive TTL data BOOLEAN TxTtlEn; // Load and send TTL data BOOLEAN TtlFifoTestEn; // Enables auto tx->rx FIFO transfer BOOLEAN TtlRxDnIntEn; // Enables RX done interrupt } PMC\_HLNK\_CHAN\_TTL\_CONFIG, \*PPMC\_HLNK\_CHAN\_TTL\_CONFIG;

# **IOCTL\_PMC\_HLNK\_CHAN\_GET\_TTL\_CONFIG**

*Function:* Returns the channel's TTL control configuration. *Input:* None **Output:** PMC\_HLNK\_CHAN\_TTL\_CONFIG structure *Notes:* Returns the values set in the previous call. See the definition of PMC\_HLNK\_CHAN\_TTL\_CONFIG above.

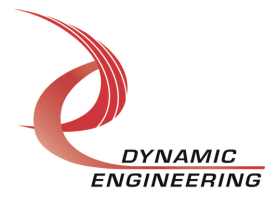

#### **IOCTL\_PMC\_HLNK\_CHAN\_GET\_TTL\_STATUS**

*Function:* Returns the channel's TTL status register value. *Input:* None *Output:* Value of channel TTL status register (ULONG) **Notes:** The bits in CHAN\_TTL\_STAT\_LAT\_MASK will be cleared, if they are set when this call is made.

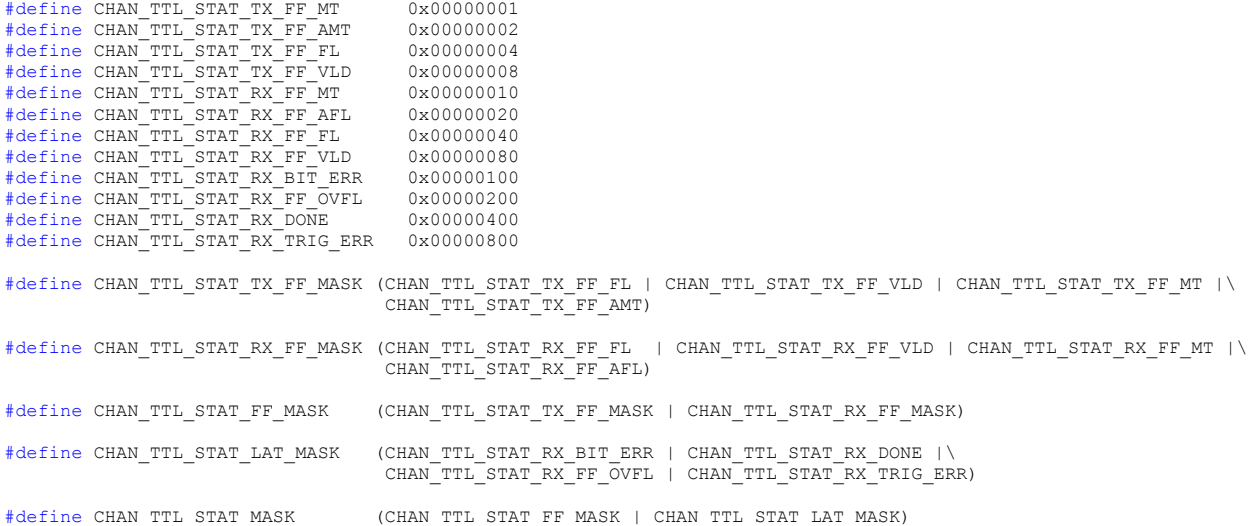

### **IOCTL\_PMC\_HLNK\_CHAN\_GET\_TTL\_FIFO\_COUNTS**

*Function:* Returns the number of data words in the transmitter and receiver TTL FIFOs. *Input:* None

*Output:* PMC\_HLNK\_CHAN\_FIFO\_COUNTS structure

*Notes:* There is one pipe-line latch for the transmitter and receiver FIFO. These are counted in the FIFO counts. That means the transmitter and receiver count can be a maximum of 4097 32-bit words.

```
/* FIFO word counts */
typedef struct _PMC_HLNK_CHAN_FIFO_COUNTS {
 ULONG TxCount;
 ULONG RxCount;
} PMC_HLNK_CHAN_FIFO_COUNTS, *PPMC_HLNK_CHAN_FIFO_COUNTS;
```
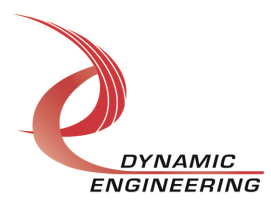

#### **IOCTL\_PMC\_HLNK\_CHAN\_RESET\_TTL\_FIFOS**

*Function:* Resets one or both TTL FIFOs for the channel. **Input:** PMC\_HLNK\_CHAN\_FIFO\_SEL enumeration type *Output:* None

*Notes:* Resets the transmitter or receiver TTL FIFO or both depending on the input parameter selection.

```
/* FIFO select (used by FIFO reset) */
typedef enum _PMC_HLNK_CHAN_FIFO_SEL {
  PMC HLNK TX,
  PMC_HLNK_RX,
   PMC_HLNK_BOTH
} PMC HLNK CHAN FIFO SEL, *PPMC HLNK CHAN FIFO SEL;
```
# **IOCTL\_PMC\_HLNK\_CHAN\_WRITE\_TTL\_FIFO**

*Function:* Writes a 32-bit data-word to the transmitter TTL FIFO. *Input:* FIFO word (unsigned integer) *Output:* None *Notes:* Used to write data to the transmitter TTL FIFO.

#### **IOCTL\_PMC\_HLNK\_CHAN\_READ\_TTL\_FIFO**

*Function:* Reads and returns a 32-bit data word from the receiver TTL FIFO. *Input:* None *Output:* FIFO word (unsigned integer) *Notes:* Used to read data from the receiver TTL FIFO.

#### **IOCTL\_PMC\_HLNK\_CHAN\_REGISTER\_EVENT**

*Function:* Registers an event to be signaled when an interrupt occurs.

*Input:* Handle to the Event object

*Output:* None

**Notes:** The caller creates an event with CreateEvent() and supplies the handle returned from that call as the input to this IOCTL. The driver then obtains a system pointer to the event and signals the event when a user interrupt is serviced. The user interrupt service routine waits on this event, allowing it to respond to the interrupt. The DMA interrupts do not cause this event to be signaled.

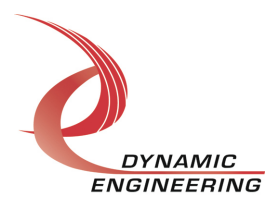

#### **IOCTL\_PMC\_HLNK\_CHAN\_ENABLE\_INTERRUPT**

*Function:* Enables the channel master interrupt.

*Input:* None

*Output:* None

*Notes:* This command must be run to allow the board to respond to user interrupts. The master interrupt enable is disabled in the driver interrupt service routine when a user interrupt is serviced. Therefore this command must be run after each user interrupt occurs to re-enable it.

#### **IOCTL\_PMC\_HLNK\_CHAN\_DISABLE\_INTERRUPT**

*Function:* Disables the channel master interrupt. *Input:* None *Output:* None *Notes:* This call is used when user interrupt processing is no longer desired.

#### **IOCTL\_PMC\_HLNK\_CHAN\_FORCE\_INTERRUPT**

*Function:* Causes a system interrupt to occur.

*Input:* None

*Output:* None

*Notes:* Causes an interrupt to be asserted on the PCI bus as long as the channel master interrupt is enabled. This IOCTL is used for development, to test interrupt processing.

#### **IOCTL\_PMC\_HLNK\_CHAN\_GET\_ISR\_STATUS**

*Function:* Returns the interrupt status valuew read in the ISR from the last user interrupt.

*Input:* None

*Output:* PMC\_HLNK\_CHAN\_ISR\_STAT structure

*Notes:* Returns the HOTLink and TTL status values that were read while servicing the last interrupt caused by one of the user-enabled channel interrupt conditions. The interrupts that deal with the DMA transfers do not affect this value. The 'new' fields are true if the stored ISR status has been updated since the last time this call was made. See below for the definition of PMC\_HLNK\_CHAN\_ISR\_STATUS.

```
/* Interrupt status from ISR */
typedef struct _PMC_HLNK_CHAN_ISR_STAT {
   ULONG HlStat; // HOTLink status read in the ISR
  ULONG TtlStat; // TTL staus read in the ISR
BOOLEAN HINew; // True if status has changed since the last get ISR status call
BOOLEAN TtlNew; // True if TTL status has changed since the last get ISR status call
} PMC_HLNK_CHAN_ISR_STAT, *PPMC_HLNK_CHAN_ISR_STAT;
```
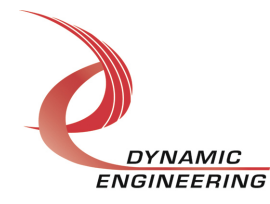

#### **IOCTL\_PMC\_HLNK\_CHAN\_READ\_DMA\_COUNTS**

*Function:* Returns the number of words transferred in the last input and output DMA. *Input:* None

*Output:* PMC\_HLNK\_CHAN\_DMA\_COUNTS

*Notes:* This count will remain valid even if the board is reset. This allows the user to get information about a DMA transfer that was hung or failed to complete.

typedef struct \_PMC\_HLNK\_CHAN\_DMA\_COUNTS { ULONG WriteCount; ULONG ReadCount; } PMC\_HLNK\_CHAN\_DMA\_COUNTS, \*PPMC\_HLNK\_CHAN\_DMA\_COUNTS;

# **Write**

HOTLink DMA data is written to the referenced I/O channel device using the write command. Writes are executed using the Win32 function WriteFile() and passing in the handle to the I/O channel device opened with CreateFile(), a pointer to a pre-allocated buffer containing the data to be written, an unsigned long integer that represents the size of that buffer in bytes, a pointer to an unsigned long integer to contain the number of bytes actually written, and a pointer to an optional Overlapped structure for performing asynchronous IO.

# **Read**

HOTLink DMA data is read from the referenced I/O channel device using the read command. Reads are executed using the Win32 function ReadFile() and passing in the handle to the I/O channel device opened with CreateFile(), a pointer to a pre-allocated buffer that will contain the data read, an unsigned long integer that represents the size of that buffer in bytes, a pointer to an unsigned long integer to contain the number of bytes actually read, and a pointer to an optional Overlapped structure for performing asynchronous I/O.

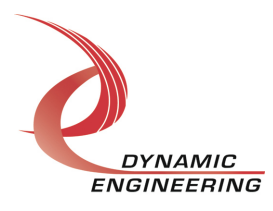

# **Warranty and Repair**

Please refer to the warranty page on our website for the current warranty offered and options.

#### http://www.dyneng.com/warranty.html

#### **Service Policy**

#### **For Software developed as a line item on a contract (still in warranty):**

Before returning a product for repair, verify as well as possible that the driver is at fault. The driver has gone through extensive testing and in most cases, it will be "cockpit error" rather than an error with the driver. When you are sure or at least willing to pay to have someone help call the Customer Service Department and arrange to speak with an engineer. We will work with you to determine the cause of the issue. If the issue is one of a defective driver, we will correct the problem and provide an updated module(s) to you [no cost]. If the issue is of the customer's making [anything that is not the driver] the engineering time will be invoiced to the customer. Pre-approval will be required in most cases depending on the customer's invoicing policy.

#### **For Windows and Linux support packages supplied with hardware purchase:**

Windows and Linux SW packages are provided free of charge and AS-IS to clients who have purchased the referenced hardware. No support is included. Generally, we will answer some questions and want to get your project going. For deeper support a support contract will be required. http://www.dyneng.com/TechnicalSupportFromDE.pdf

#### **Out of Warranty Repairs**

Out of warranty support will be billed. An open PO will be required.

#### **For Service Contact:**

Customer Service Department Dynamic Engineering 150 DuBois, Suite C Santa Cruz, CA 95060 (831) 457-8891 Fax (831) 457-4793 support@dyneng.com

All information provided is Copyright Dynamic Engineering.

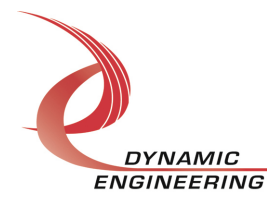